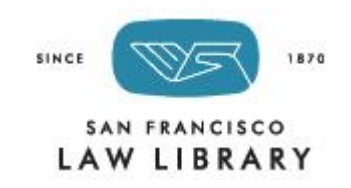

## **Nolo ebooks**

## **Remote Access Instructions for the Nolo Legal Information Reference Center**

Access the electronic versions of do-it-yourself legal books from Nolo Press and other self-help publishers from anywhere!

The Legal Information Reference Center contains ebook versions of many of the selfhelp titles available in the Law Library. To access these ebooks, follow these steps:

Go to **<https://tinyurl.com/SFLL-Nolo-ebooks>**

Enter CA in the State Abbreviation field, and SANFRANCISCO in the Password field.

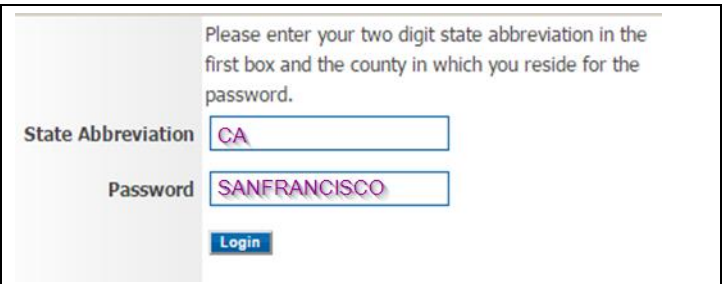

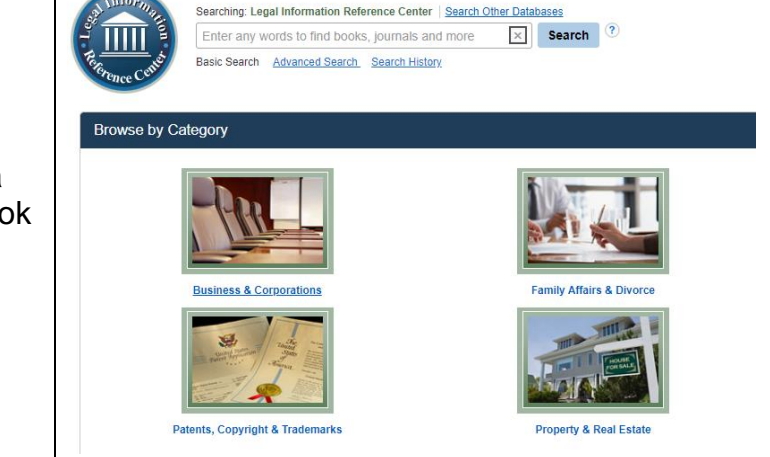

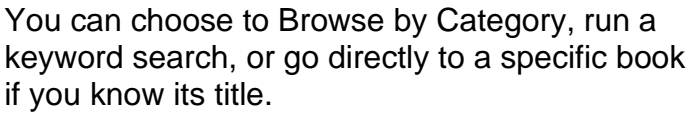

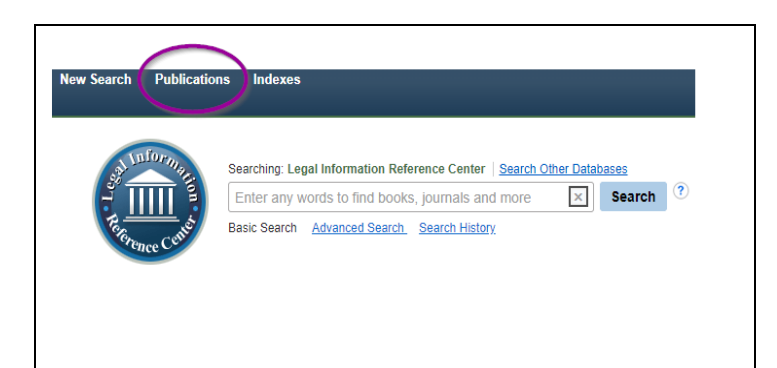

To navigate to a specific title:

1. Click on Publications in the upper left corner.

2. Click on the first letter of the title you are looking for, or search for the title.

3. Scroll down until you find your book.

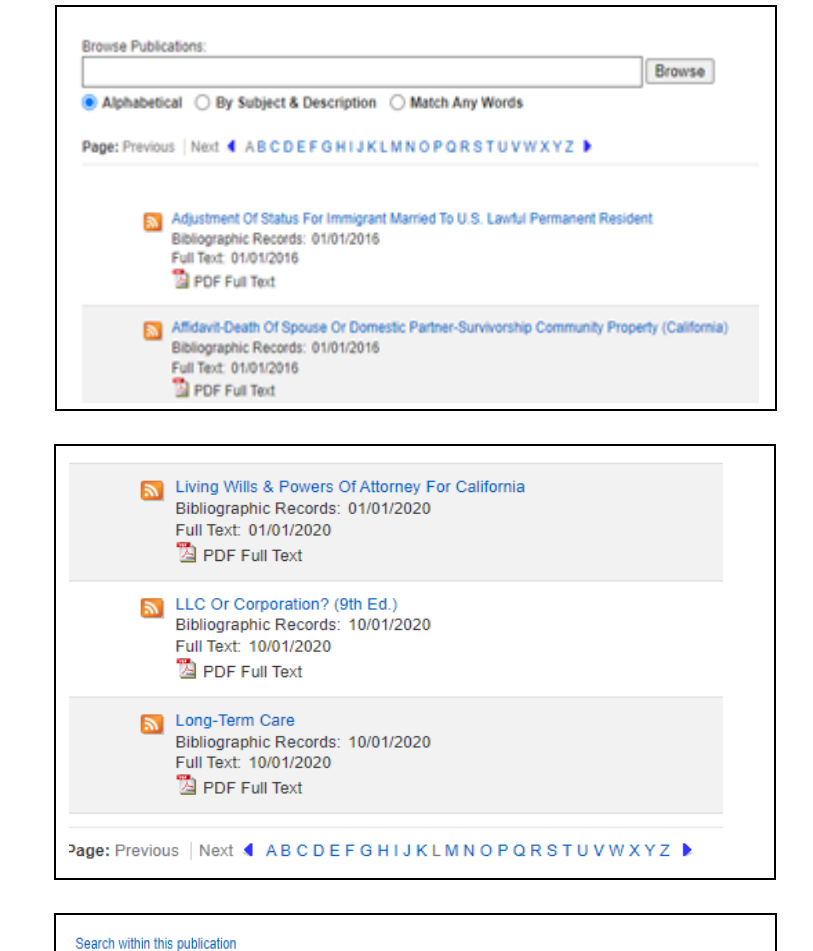

4. When you click on a title, you will go to an information page about the book. Click on the "Full Text" link to go to the book's Table of Contents.

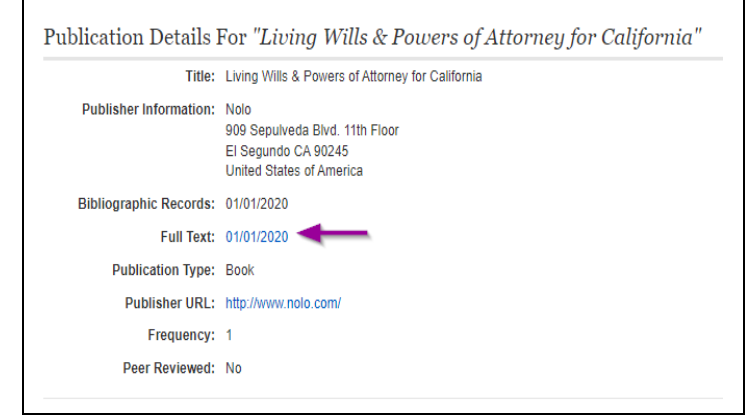

After locating your book, select the chapter you would like to read, and click on "PDF Full Text." 10. FORM: Making Final Arrangements. Living Wills & Powers of Attorney for California. Jan2020, p1-17. 17p. PDF Full Text (735KB) 11. CHAPTER 1: Planning Ahead-An Overview. By: Irving, Shae. Living Wills & Powers of Attorney for California. Jan2020, p3-16. 14p. PDF Full Text (830KB) 12. CHAPTER 2: Advance Health Care Directives. By: Irving, Shae. Living Wills & Powers of Attorney for California. Jan2020, p17-50. 34p.  $\mathbb{R}$  PDF Full Text (2.1MB)

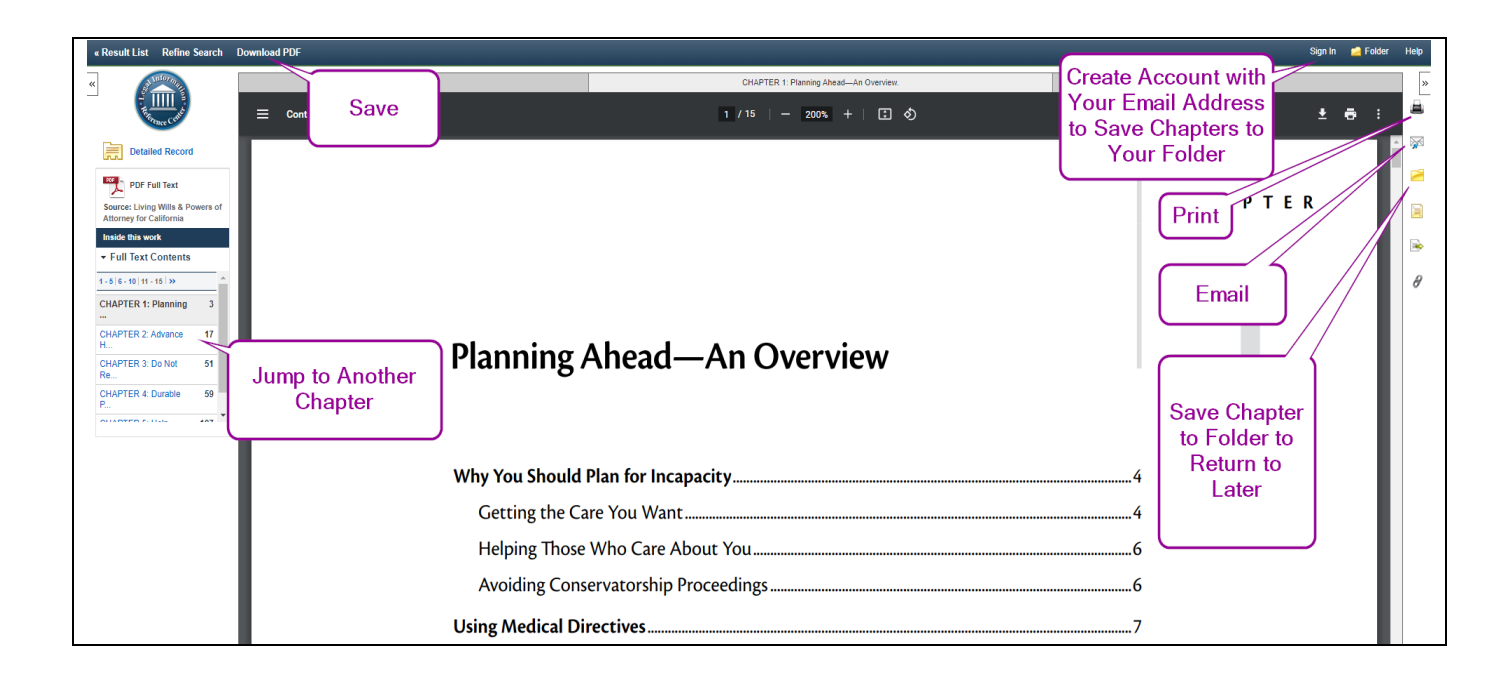

Jump to other chapters using the Table of Contents Menu on the left.

Use "Download PDF" to save a chapter.

Use the icons on the right to print, email, or create an account to save chapters to your folder for later access.